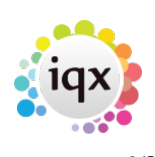

## **Release 2.2.4**

**Note**: If you have custom forms defined in IQX, not all new features may be available to you. \* before a version number indicates that the version is available for testing, not yet fully released. x before a version number indicates that the version is not yet available

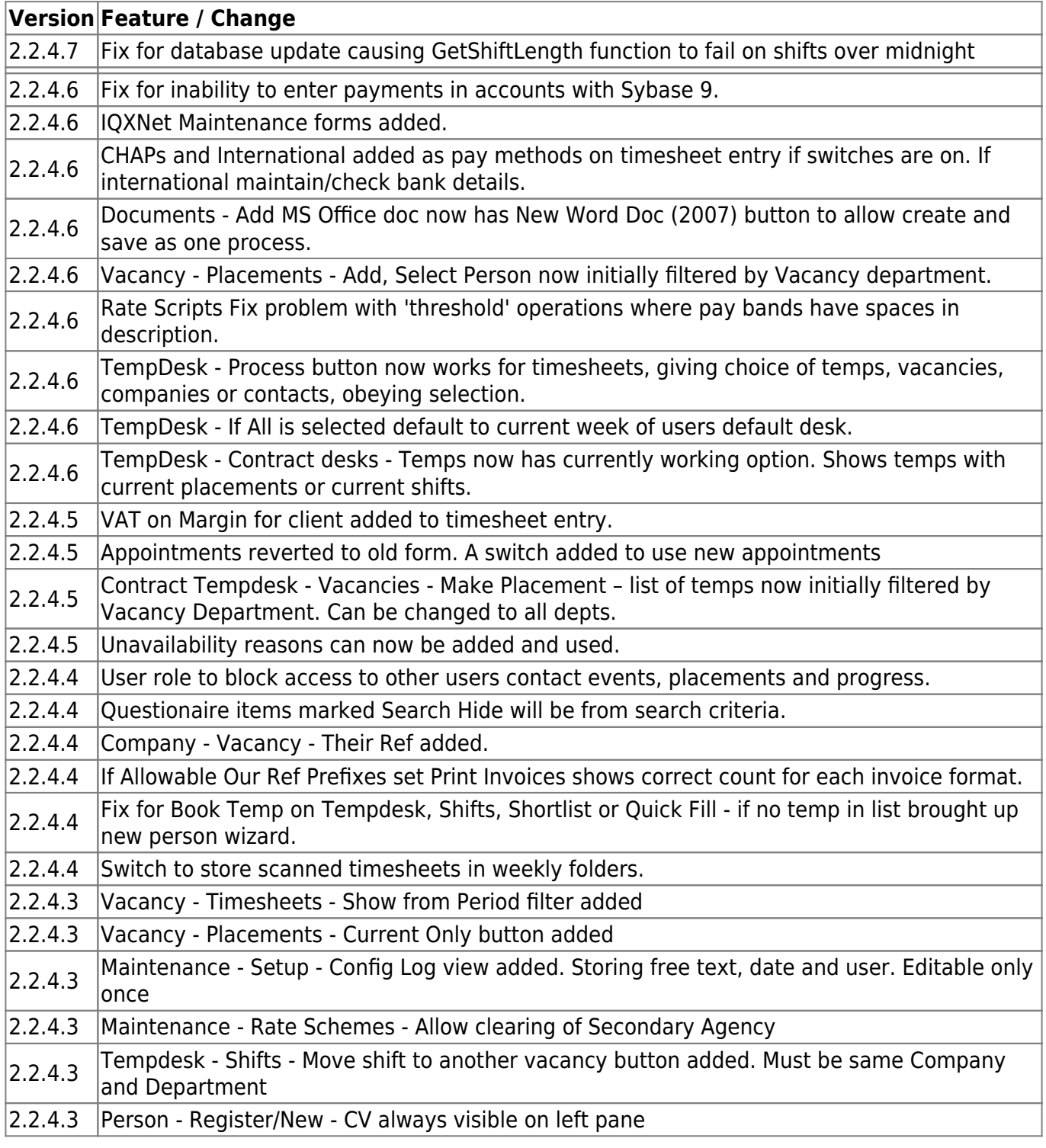

2024/05/22 05:12 2/3 Release 2.2.4

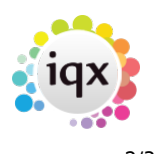

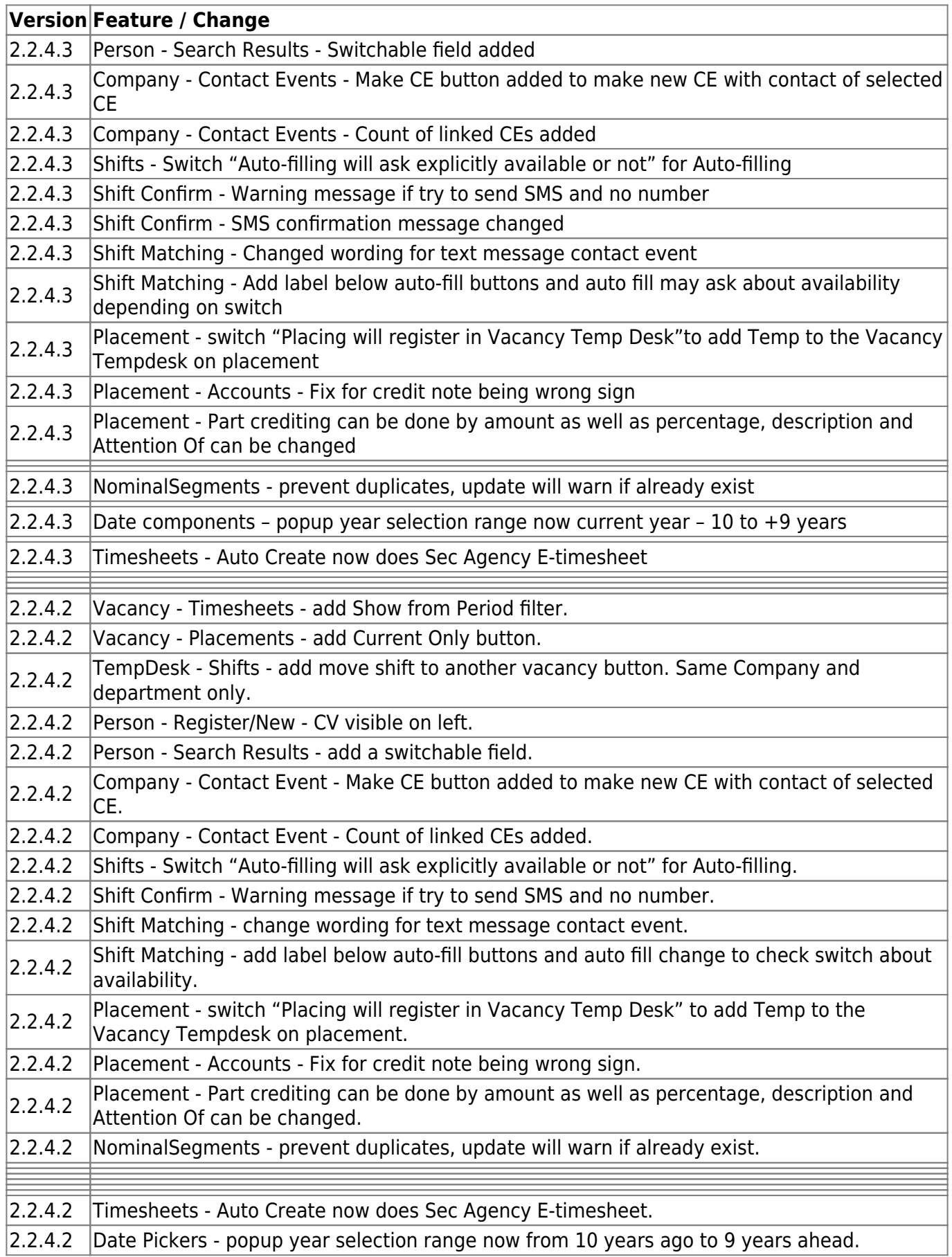

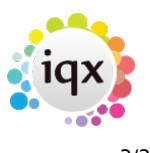

From: <https://iqxusers.co.uk/iqxhelp/> - **iqx**

Permanent link: **[https://iqxusers.co.uk/iqxhelp/doku.php?id=newreleases:release\\_2.2.4&rev=1441639032](https://iqxusers.co.uk/iqxhelp/doku.php?id=newreleases:release_2.2.4&rev=1441639032)**

Last update: **2017/11/16 22:08**

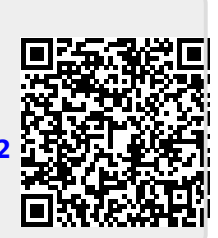